# 7.1 Worksheet

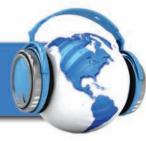

| Na: | me:                                                                                                   |
|-----|----------------------------------------------------------------------------------------------------|
| 1.  | After the two world wars, which countries emerged as superpowers?                                     |
| 2.  | What effect did the use of automation and robotics have on manufacturing?                             |
| 3.  | What was the Cold War?                                                                                |
|     |                                                                                                    |
| 4.  | What does MAD stand for, and what does it mean?                                                       |
|     |                                                                                                    |
|     |                                                                                                    |
| 5.  | Describe what happened to China and the Soviet Union during the second half of the twentieth century. |
|     |                                                                                                    |
|     |                                                                                                    |
|     |                                                                                                    |
|     |                                                                                                    |

### 7.1 Worksheet

| 6. | Discuss these three events that influenced society since the 1950s:       |
|----|---------------------------------------------------------------------------|
|    | baby boomers                                                              |
|    |                                                                           |
|    |                                                                           |
|    | civil rights movement                                                     |
|    |                                                                           |
|    |                                                                           |
|    | space race                                                                |
|    |                                                                           |
|    |                                                                           |
| 7. | Which country launched the first satellite into orbit? What was its name? |
|    |                                                                           |
| 8. | Name some technological advances of the 1970s.                            |
|    |                                                                           |
|    |                                                                           |
| 9. | What is OPEC?                                                             |
|    |                                                                           |
|    |                                                                           |

## 7.2 Worksheet

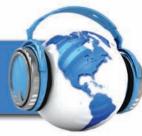

| Na | me:                                                                  |    |
|----|----------------------------------------------------------------------|----|
| 1. | In the 1980s, the world shifted from                                 | to |
| 2. | When was the personal computer introduced?                           |    |
| 3. | In the I980s, how was information shared from computer to computer?  |    |
|    |                                                                      |    |
| 4. | When did the mobile telephone become available?                      |    |
| 5. | What do AIDS and HIV stand for?                                      |    |
|    |                                                                      |    |
| 6. | The fifty-five-mile-per-hour speed limit law was amended inlimit was |    |
| 7. | How did the United States become our world's only superpower?        |    |
|    |                                                                      |    |
|    |                                                                      |    |

### 7.2 Worksheet

| 8.  | What event triggered the election of Nelson Mandela in South Africa?                                                       |
|-----|----------------------------------------------------------------------------------------------------|
|     |                                                                                                    |
| 9.  | What is the date of the largest terrorist act on the American homeland?                                                    |
| 10. | What places were directly involved?                                                                                        |
|     |                                                                                                    |
| 11. | The largest natural disaster in America, occurring in 2005, was                                                            |
| 12. | Who is Barrack Obama?                                                                                                    |
|     |                                                                                                    |
| 13. | After the television, the, another technological advancement, allowed people to experience sounds and images in a new way. |
| 14. | Explain how a phonograph produces sounds.                                                                                  |
|     |                                                                                                    |
|     |                                                                                                    |
| 15. | From where does the term "groovy" come? What does it mean?                                                                 |
|     |                                                                                                    |
|     |                                                                                                    |

### 7.3 Worksheet

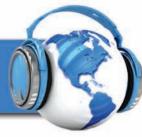

| Na: | me:                                                       |
|-----|-----------------------------------------------------------|
| 1.  | What is the difference between an EP and a LP?            |
|     |                                                           |
|     |                                                           |
|     |                                                           |
|     |                                                           |
| 2.  | Who developed the analog tape recorder? How does it work? |
|     |                                                           |
|     |                                                           |
|     |                                                           |
|     |                                                           |
|     |                                                           |
| 3.  | Discuss these types of analog magnetic audiotapes:        |
|     | Reel-to-reel                                              |
|     |                                                           |
|     |                                                           |
|     | Eight-track tape                                          |
|     |                                                           |
|     |                                                           |

### 7.3 Worksheet

| ( | Cassette tape                                                        |
|---|----------------------------------------------------------------------|
|   |                                                                      |
|   |                                                                      |
| • | When did sound recording switch from analog to digital?              |
| • | How does a digital audiotape differ from an analog tape?             |
|   |                                                                      |
|   |                                                                      |
|   |                                                                      |
|   |                                                                      |
|   |                                                                      |
|   |                                                                      |
|   | What is a compact disc (CD)?                                         |
|   |                                                                      |
|   |                                                                      |
|   |                                                                      |
|   |                                                                      |
| • | What does Beethoven's Ninth Symphony supposedly have to do with CDs? |
|   |                                                                      |
|   |                                                                      |
|   |                                                                      |
|   |                                                                      |

# 7.4 Worksheet

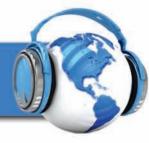

| Nai | ne:                                                                                    |
|-----|----------------------------------------------------------------------------------------|
| 1.  | What is a DVD, and how does it work?                                                   |
|     |                                                                                        |
| 2.  | Explain surround sound.                                                                |
|     |                                                                                        |
| 3.  | How is a digital music player used?                                                    |
|     |                                                                                        |
| 4.  | How is music recorded and distributed from the internet?                               |
| 5.  | What is the difference between an on-air radio station and a "music service provider"? |
| 6.  | What is different about where people live in the 2010s?                                |
|     |                                                                                        |

### 7.4 Worksheet

| 7.  | Which country has risen to be a second superpower in the 2010s?                  |
|-----|----------------------------------------------------------------------------------|
| 8.  | Discuss two instances of large scale pollution in the 2010s.                     |
|     |                                                                                  |
| 9.  | In regard to computers, what is "cloud" storage?                                 |
| 10. | To what does the term "apps" refer?                                              |
|     |                                                                                  |
| 11. | What decade seems to be influencing music and fashion now?                       |
|     |                                                                                  |
| 12. | Tell what these individuals added to electronic music:                           |
|     | Leo Fender                                                                       |
|     |                                                                                  |
|     | Les Paul                                                                         |
|     |                                                                                  |
|     | Robert Moog                                                                      |
|     |                                                                                  |
| 13. | What technology aided people of the world to experience music of other cultures? |
|     |                                                                                  |

## 7.5 Worksheet

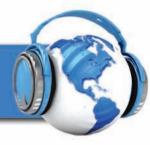

| ne:                                                                       |
|---------------------------------------------------------------------------|
| Discuss these types of music from India:<br>Carnatic                      |
|                                                                           |
|                                                                           |
|                                                                           |
|                                                                           |
|                                                                           |
| Hindustani                                                                |
|                                                                           |
|                                                                           |
|                                                                           |
|                                                                           |
|                                                                           |
| Traditional music from China has been documented since                    |
| Who is the legendary character in China who made instruments from bamboo? |
| When did Western musical influences peak in China?                        |
| How many types of music are there in Africa?                              |
|                                                                           |
|                                                                           |
|                                                                           |

### 7.5 Worksheet

| 6. | Which kinds of instruments dominate African music?                                  |
|----|-------------------------------------------------------------------------------------|
|    |                                                                                     |
|    |                                                                                     |
|    |                                                                                     |
|    |                                                                                     |
|    |                                                                                     |
|    |                                                                                     |
| 7. | How does African music differ from Western music?                                   |
|    |                                                                                     |
|    |                                                                                     |
|    |                                                                                     |
|    |                                                                                     |
|    |                                                                                     |
|    |                                                                                     |
|    |                                                                                     |
|    |                                                                                     |
|    |                                                                                     |
| 8. | The most famous and popular form of Indonesian music is                             |
| 9. | Which twentieth-century composer was influenced by hearing gamelan music from Java? |
|    |                                                                                     |

### 7.6 Worksheet

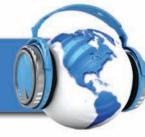

| Va | me:                                                                                        |
|----|--------------------------------------------------------------------------------------------|
| 1. | When did the tone row technique reappear in the second half of the twentieth century? Why? |
|    |                                                                                            |
|    |                                                                                            |
|    |                                                                                            |
| 2. | Describe minimalism.                                                                       |
|    |                                                                                            |
|    |                                                                                            |
|    |                                                                                            |
| 3. | What does the Latin word <i>alea</i> mean?                                                 |
|    |                                                                                            |
| 4. | Aleatoric music is often called                                                            |
| 5. | Describe John Cage's work 4' 33".                                                          |
|    |                                                                                            |
|    |                                                                                            |
|    |                                                                                            |
|    |                                                                                            |
|    |                                                                                            |
|    |                                                                                            |
|    |                                                                                            |

### 7.6 Worksheet

| 6. | Discuss some influences of electricity upon music.                              |
|----|---------------------------------------------------------------------------------|
|    |                                                                                 |
|    |                                                                                 |
|    |                                                                                 |
|    |                                                                                 |
|    |                                                                                 |
|    |                                                                                 |
| 7. | Why do mixed media presentations engage audiences so well?                      |
|    |                                                                                 |
|    |                                                                                 |
|    |                                                                                 |
|    |                                                                                 |
| 8. | How can combining music with visual elements affect the impact of performances? |
|    |                                                                                 |
|    |                                                                                 |
| 9. | How would you describe the music you enjoy? Discuss its characteristics.        |
|    |                                                                                 |
|    |                                                                                 |
|    |                                                                                 |
|    |                                                                                 |
|    |                                                                                 |
|    |                                                                                 |
|    |                                                                                 |

## 7.7 Worksheet

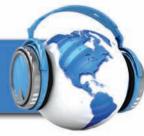

| Name: |                          |  |  |  |
|-------|--------------------------|--|--|--|
| Def   | ine the following terms: |  |  |  |
| 1.    | AM radio                 |  |  |  |
|       |                          |  |  |  |
| 2.    | FM radio                 |  |  |  |
|       |                          |  |  |  |
| 3.    | groovy                   |  |  |  |
|       |                          |  |  |  |
| 4.    | EP                       |  |  |  |
|       |                          |  |  |  |
| 5.    | LP                       |  |  |  |
|       |                          |  |  |  |
| 6.    | Analog tape              |  |  |  |
|       |                          |  |  |  |

### 7.7 Worksheet

| 7.  | Reel-to-reel tape        |
|-----|--------------------------|
|     |                          |
| 8.  | Eight-track tape         |
|     |                          |
| 9.  | Cassette tape            |
|     |                          |
| 10. | Digital audio tape (DAT) |
|     |                          |
| 11. | Compact disc (CD)        |
|     |                          |
| 12. | Digital video disc (DVD) |
|     |                          |
| 13. | Surround sound           |
|     |                          |
| 14. | Digital music player     |
|     |                          |
| 15. | mp3 format               |
|     |                          |

# 7.8 Worksheet

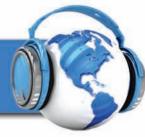

| Name: |                         |  |  |  |
|-------|-------------------------|--|--|--|
| Defi  | ne the following terms: |  |  |  |
| 1.    | Carnatic music          |  |  |  |
|       |                         |  |  |  |
| 2.    | Hindustani music        |  |  |  |
|       |                         |  |  |  |
| 3.    | Ling Lun                |  |  |  |
|       |                         |  |  |  |
| 4.    | kora                    |  |  |  |
|       |                         |  |  |  |
| 5.    | gamelan                 |  |  |  |
|       |                         |  |  |  |

### 7.8 Worksheet

| 6.  | metallophone     |
|-----|------------------|
|     |                  |
| 7.  | minimalism       |
|     |                  |
| 8.  | aleatoric music  |
|     |                  |
| 9.  | tonality         |
|     |                  |
| 10. | electronic music |
|     |                  |
| 11. | synthesizer      |
|     |                  |
| 12. | mixed media      |
|     |                  |